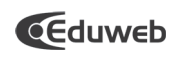

# EVOLUCIÓN DEL SISTEMA QUIRÓFANO REMOTO (SQR) PARA LA ENSEÑANZA DE LA PRÁCTICA QUIRÚRGICA EN LA UNIVERSIDAD DE CARABOBO

Antonio Castañeda<sup>1</sup>, Francisca Grimón<sup>2</sup>, Desirée Delgado $^3$ . anfecabr@gmail.com, grimon.francisca@gmail.com, ddelgado@uc.edu.ve<br><sup>1, 2, 3</sup> Departamento de Computación, Facultad de Ciencias y Tecnología, Universidad de Carabobo, Carabobo, Venezuela

> Recibido:09/03/2011 Aprobado: 03/06/2011

#### **RESUMEN**

El vertiginoso desarrollo de las Tecnologías de la Información y Comunicación (TIC) ha desplegado un amplio abanico de oportunidades en los diferentes campos del quehacer humano. Las áreas de Educación y Medicina se han visto especialmente favorecidas ante las posibilidades que ofrecen la Teleeducación y la Telemedicina con el surgimiento de nuevas formas de aprendizaje a distancia apoyadas por interfaces multimedia, bases de datos e interconexión de red de alta velocidad con calidad de servicio (QoS), las cuales facilitan y enriquecen la transferencia de conocimiento. Dentro del ámbito de la Telemedicina, el objetivo de esta investigación es el desarrollo de una plataforma virtual multimedia en entorno *Web*, denominada Sistema Quirófano Remoto (SQR), en el que participan la Universidad de Carabobo (UC), la Universidad Politécnica de Cataluña (UPC) y el Instituto Docente de Urología (IDU), cuyo fin es optimizar el proceso de enseñanzaaprendizaje de la práctica quirúrgica y segunda opinión en el entorno de red de forma remota. La metodología empleada es el estudio de caso vinculada con la investigación acción. Se concluye que el desarrollo del SQR presenta grandes ventajas operacionales en comparación con los métodos educativos tradicionales que emplean medios audiovisuales y de comunicación punto a punto.

**Palabras claves:** Teleeducación, Telemedicina, Práctica Quirúrgica, Multimedia, Web.

## Evolution of the Operating Room Remote System (SQR) for Surgical Practice teaching at the University of Carabobo

#### ABSTRAC

The development of Information and Communication Technologies (ICTs) has provided a wide range of opportunities in different areas. Education and Medicine are particularly favored due to the possibilities offered by Tele-Education and Tele-Medicine, through the emergence of new distance learning forms supported by multimedia interfaces, databases and high-speed networks with quality of service (QoS), which improve knowledge transference. Within the field of Tele-Medicine, the objective of this research is to develop a virtual multimedia Web environment, called Operating Room Remote System (SQR), where the University of Carabobo, the Polytechnic University of Catalonia, and the Urology Teaching Institute participate to develop the surgical practice teaching and learning process within a network environment operated remotely. Methodology is based on a case study and an action research. Results show that the development of SQR provides operational advantages in comparison to the traditional educational methods based on media and point to point communication.

**Keywords:** Tele-education, Tele-medicine, Surgical Practice, Multimedia, Web.

### **INTRODUCCIÓN**

La historia de la Medicina se pierde en la antigüedad más allá de Galeno e Hipócrates, cuando los practicantes y sus discípulos convivían en una estrecha relación participativa que permitió de una manera más o menos efectiva que los conocimientos adquiridos trascendieran en el tiempo llegando muchos de éstos hasta nuestros días. En la actualidad, los avances ocurridos en el área de las TIC abren una amplia gama de posibilidades que están en desarrollo en un mundo cada vez más interdependiente.

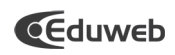

#### **2. SISTEMA QUIROFANO REMOTO (SQR)**

El Sistema Quirófano Remoto, es una Plataforma Comunicacional en entorno *Web* que permite realizar diversas actividades de formación y segunda opinión centradas en el acto quirúrgico y accedido de forma remota. El proyecto se desarrolla como parte de un programa de investigación con la participación de la Universidad de Carabobo (UC), la Universidad Politécnica de Cataluña (UPC) y el Instituto Docente de Urología (IDU). Se busca complementar las prácticas quirúrgicas presenciales con sesiones virtuales mediante el uso de las TIC en ambiente multimedia (video, voz, datos e imágenes) tanto en tiempo real (síncrono) como en diferido (asíncrono), en una modalidad de semipresencial a fin de fortalecer el proceso de aprendizaje. Así como el soporte a las aplicaciones de Segunda Opinión y Colaboración Quirúrgica Remota en línea.

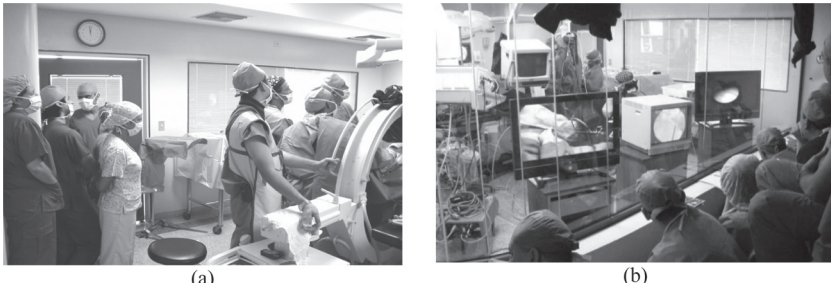

 $(a)$ 

**Figura 1.** Cursantes en una experiencia práctica de cirugía urológica. (a) Estudiantes de pregrado (b) Participantes de un Curso de actualización en Urología

Fases del proceso de aprendizaje de la práctica quirúrgica

En general, el proceso de aprendizaje de la práctica quirúrgica presenta tres fases:

- Fase de Práctica Observacional.
- Fase de Práctica Simulada.
- Fase de Práctica Asistida.

Fase de Práctica Observacional: Aquí el cursante participa asistiendo a los quirófanos "observando" los procesos que allí se ejecutan y compartiendo experiencias y técnicas con los médicos especialistas. La Figura 1 muestra dos casos de rutina en la formación profesional del médico.

Fase de Práctica Simulada: En esta etapa, el cursante practica sobre instrumentos de simulación (equipos especialmente desarrollados para tal efecto, experiencias directas sobre animales vivos o muertos, o de manera virtual con el empleo de paquetes de software especializados). La Figura 2a muestra un caso de práctica endoscópica simulada.

Fase de Práctica Asistida: El cursante realiza directamente la operación en el quirófano acompañado de un especialista instructor quien lo supervisa directamente. La Figura 2b muestra un caso de práctica endoscópica asistida.

Las fases descritas anteriormente permiten fortalecer las experiencias de aprendizaje, asistencia remota y estudio de casos en las Fases de Práctica Observacional y Asistida.

## **Descripción del SQR**

El SQR está conformado por una serie de módulos independientes de *hardware* y *software* que interactúan. Hay cuatro subsistemas básicos, cada uno a su vez compuesto por diversos componentes:

- Subsistema de Captura y Procesamiento.
- Subsistema de Aplicaciones e Interfaces.
- Subsistema de Acceso y Control Remoto.
- Subsistema de Administración y Servicios.

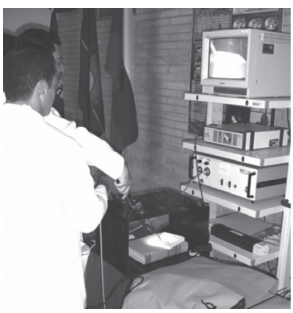

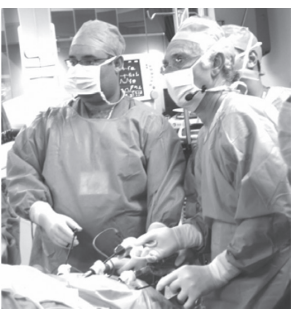

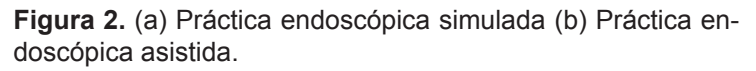

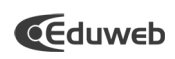

El desarrollo del proyecto SQR se inició en el año 2004 con la observación del proceso de aprendizaje y del entorno, se reconoció la problemática del limitado acceso de los estudiantes a los ambientes quirúrgicos, del desplazamiento de los cursantes muchas veces distante desde su Centro de Estudios o de Trabajo hasta el Hospital, la poca visibilidad del acto quirúrgico aún dentro de la Sala (los estudiantes deben colocarse por lo menos a 1½ metros del sitio de interés y muchas veces con obstrucciones); y por último, pero no menos importante, al mayor riesgo de contaminación del quirófano por los asistentes con las graves consecuencias que podría esto acarrear a los pacientes. Según García (2001) se tienen criterios guías para adoptar el modelo metodológico más adecuado de enseñanza-aprendizaje, entre ellos están:

- El Tipo de Estructura Organizacional y Plataforma Tecnológica disponible.
- La modalidad de la comunicación (Virtual-Presencial).
- El perfil del alumno y de los profesores involucrados en el proceso.

De acuerdo a lo planteado por García, uno de los aspectos básicos que merece atención es la evaluación de la factibilidad técnica del proyecto, por lo que en la Universidad de Carabobo se procedió a realizar un levantamiento de requerimientos técnicos necesarios para la consecución de los objetivos, en este sentido se determinaron tres elementos fundamentales los cuales fueron:

- Disponibilidad de al menos una sala de quirófano en algún hospital de la región y su adecuación.
- Plataforma de Interconexión de Red y de servidores de aplicaciones adecuados a las exigencias.
- Disponibilidad de aplicaciones de software cónsonas con los requerimientos del proceso de enseñanza-aprendizaje.

Para resolver el primero de los puntos, se realizaron contactos con cuatro instituciones hospitalarias ubicadas en Valencia y Naguanagua cuya interconexión estaba prevista en el Proyecto de la Red Dorsal Digital Integrada de la UC (REDIUC) para soporte a la Telemedicina: Hospital Ángel Larralde, Hospital González Plaza, Ciudad Hospitalaria Enrique Tejera (CHET) y el IDU (Daza, M., 1997). Finalmente, en el 2007 el IDU conviene en concederle a la UC el acceso al área de los quirófanos.

Un elemento clave para la viabilidad del proyecto fue el desarrollo que la Universidad de Carabobo venía implementando desde 1996 de la REDIUC que permitió interconectar la mayoría de sus dependencias dispersas en Valencia y Naguanagua, con enlaces de fibra óptica y switches de alta velocidad (Castañeda, A., *et.al.* 1997).

## **3. OBJETIVO GENERAL**

Desarrollar de una plataforma virtual multimedia en entorno *Web*, denominada Sistema Quirófano Remoto (SQR), que permita realizar experiencias quirúrgicas virtuales de forma remota de manera síncrona y asíncrona para el proceso de formación y segunda opinión.

# **4. METODOLOGÍA**

La metodología empleada en la presente investigación es el estudio de caso vinculada con la investigación-acción. Según Hernández *et al*, 2003, el caso es la unidad básica de la investigación y puede tratarse de una persona, una familia, un objeto, un sistema, una organización (hospital, fábrica, escuela), etc. El estudio de caso opcionalmente se vincula con la investigación-acción. Al respecto, Elliot citado por Latorre (Bisquerra, 2004) define la investigación-acción como "un estudio de una situación social con el fin de mejorar la calidad de la acción dentro de la misma". Kemmis y Mc Taggart (citados por Bisquerra, 2004), señalan que las metas de la investigación-acción son, principalmente, la mejora de la comprensión de la práctica y la mejora de la situación en la que tiene lugar la práctica.

Para el desarrollo del SQR, se utilizo la metodología ágil de desarrollo de *software Extreme Programming* (XP), con la incorporación de artefactos de *Rational Unified Process* (RUP).

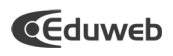

Revista de Tecnología de Información y Comunicación en Educación

Volumen 5, No.1 Enero - Junio 2011

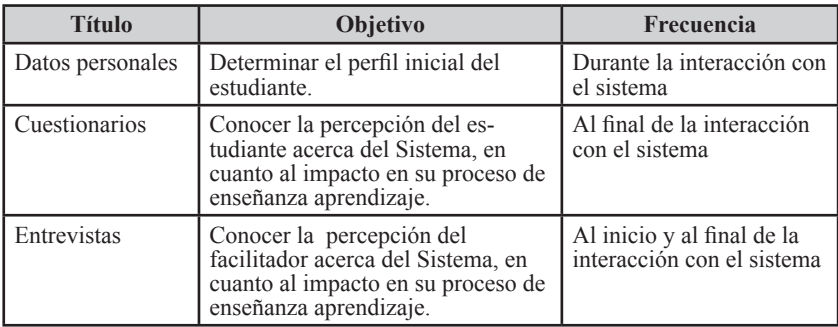

#### **5. INSTRUMENTOS DE RECOLECCIÓN DE DATOS**

**Tabla I.** Instrumentos de recolección de datos

La encuesta fue realizada a 62 médicos, entre especialistas y cursantes de estudios de postgrado en Urología, participantes de los cursos de actualización urológica en el IDU, provenientes de diversos países (Venezuela, Chile, España, Panamá, Ecuador, Perú, Republica Dominicana, Aruba, México, Colombia y Argentina). Se evaluó la importancia que le daban a un conjunto de elementos existentes o posibles en la experiencia quirúrgica remota.

Se empleó una escala de Likert: (Nada importante, Poco importante, Regularmente importante, Importante, Muy importante).

#### **6. RESULTADOS**

Las respuestas más significativas que sirvieron como base para el proyecto inicial se muestran en la Tabla II.

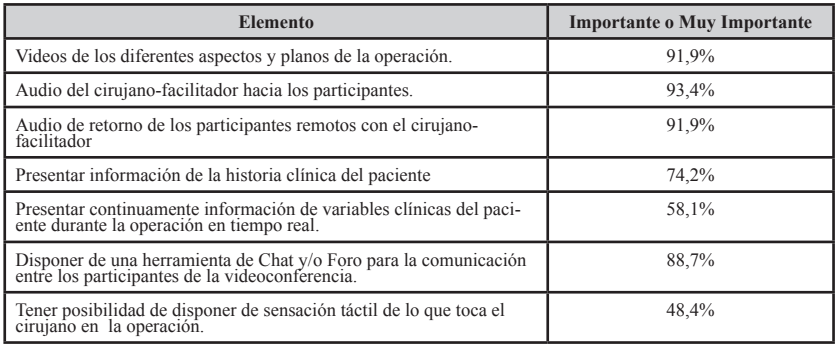

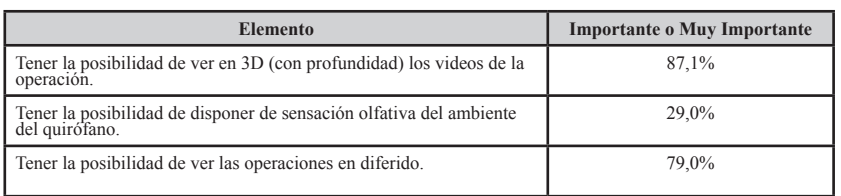

**Tabla II.** Resultados de las encuestas de los componentes que deberían estar disponibles en el SQR (Fuente: Autor).

Un elemento fundamental que sí se percibió de las encuestas con los usuarios, es el referente a la importancia de la facilidad de uso que debe ofrecer el SQR al usuario en la interacción Humano-Computador. La Figura 3 muestra el diagrama general del SQR.

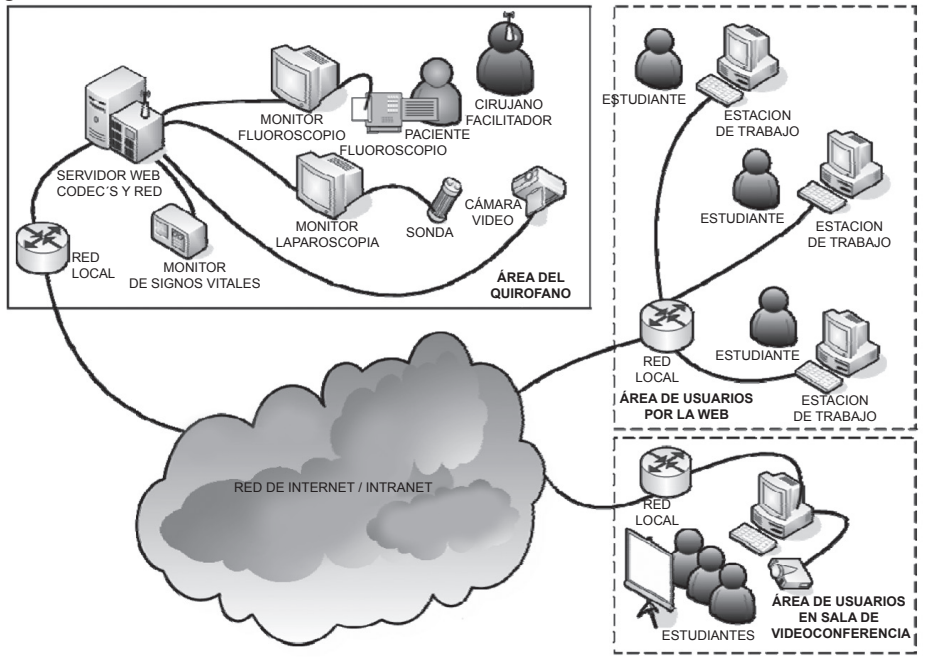

**Figura 3.** Diagrama general del SQR (Fuente: Autor).

Versión 1 de la aplicación Web:

A finales de 2004 se concluyó el desarrollo de la primera ver-

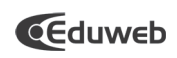

sión de la Aplicación del Módulo de Transmisión de Audio y Video (Becerra y Da Rin, 2004), y del Módulo de la Transmisión de la Estetoscopía Digital en Tiempo Real (Peñalver y Mora, 2004) bajo las especificaciones del Sistema obtenidas del proceso de evaluación e identificación de necesidades y de una investigación de campo en la Escuela de Medicina de la FCS de la UC, estudiantes cursantes del 4to, 5to y 6to año quienes cumplen actividades en el quirófano durante su

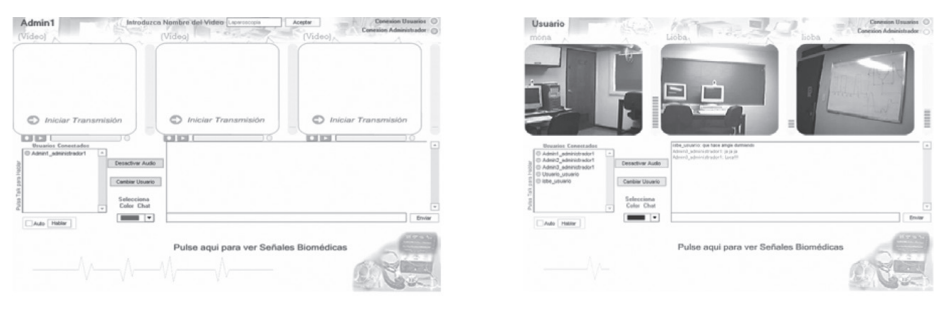

 $(a)$ 

 $(b)$ 

proceso de formación

**Figura 4.** Pantallas (a) Administrador. (b) Usuario.

Como principales prestaciones de esta versión destacan:

- Aplicación en entorno Web.
- Control de acceso a la aplicación.
- Posibilidad de hasta tres señales de video y audio conferencia. Modo síncrono.
- Posibilidad de capturar y monitorear en tiempo real las señales de endoscopía digital.
- Monitoreo de los usuarios conectados con control de intervenciones.
- Chat.
- Posibilidad de monitorear la latencia y la velocidad de transmisión de la aplicación en su estación de trabajo.
- Roles de Administrador y Usuario.

La Figura 5 muestra las imágenes de una prueba local de la aplicación y del sistema de control y monitoreo del estetoscopio digital desarrollado. Esta aplicación no llegó a operar pues a la fecha de su culminación aún no se disponía de los espacios quirúrgicos y de interconexión necesarios, por lo que la evaluación se efectuó a nivel de laboratorio simulando un escenario real.

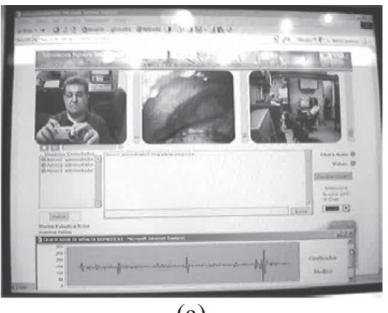

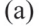

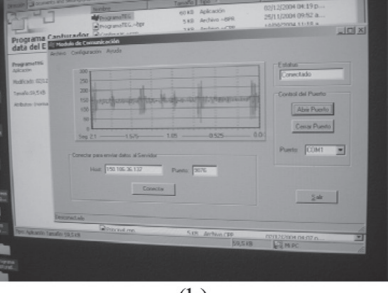

 $(b)$ 

**Figura 5.** (a) Pantalla durante pruebas locales. (b) Imagen del sistema de control y monitoreo del estetoscopio digital.

Versión 2 de la aplicación Web:

En el año 2005 se desarrolló una segunda versión mejorada y ampliada del módulo de audio/video y la primera versión del grabador en línea bajo especificaciones del sistema (Molina, *et.al*, 2005). Asimismo se desarrolla la primera versión del módulo de monitoreo, de evaluación y edición en línea de los videos grabados (Yassir, 2005). Las principales prestaciones (adicionales a la Versión 1) de estas herramientas fueron:

- Registro de usuarios *on line*.
- Transmisión de modo síncrono o asíncrono.
- Posibilidad de grabar y editar las sesiones en línea.
- Disposición de un elemento sencillo de evaluación sobre las sesiones editadas.
- Roles de Administrador, Facilitador y Usuario.

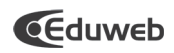

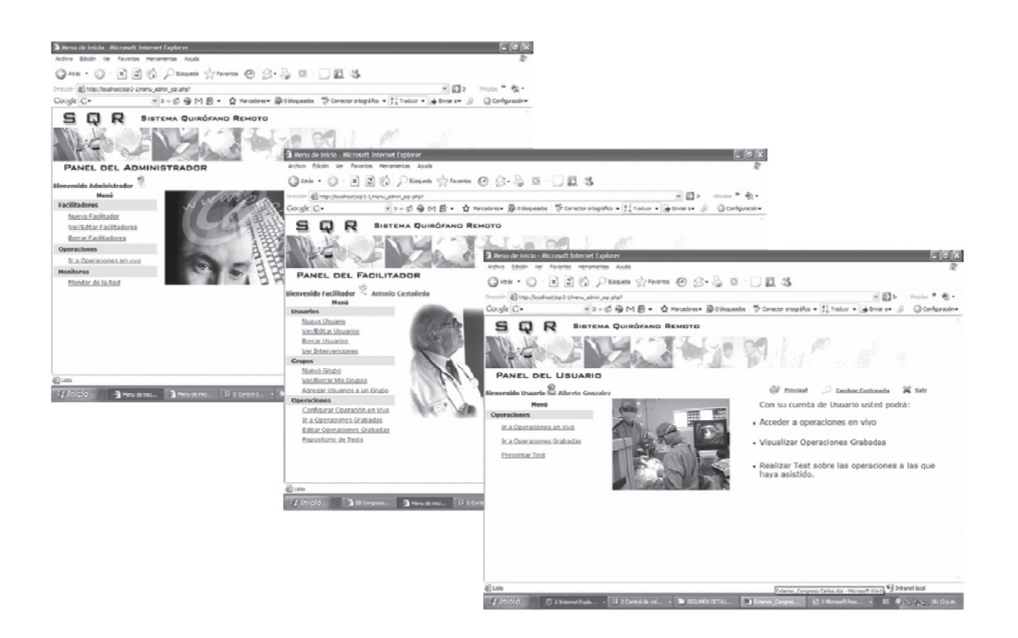

**Figura 6.** Pantallas para los roles de la versión 2: Administrador, Facilitador y Usuario.

En el año 2008 se culmina la instalación de la Fibra Óptica de REDIUC que conecta al IDU con el resto del *backbone* y la red local en las instalaciones de la UC en el IDU; adicionalmente se adecua el Quirófano 1 para la realización de experiencias y en septiembre se realiza la primera transmisión en vivo de una cirugía por la red universitaria desde el IDU empleando esta versión. Dos meses después, en el marco de un curso de actualización efectuado en el IDU, se tuvo la oportunidad de evaluar técnicamente la operatividad del Sistema. Las experiencias adquiridas fueron el insumo para el desarrollo de la versión 3. La Figura 7 muestra algunas pantallas de una sesión de prueba normal y de una sesión grabada.

Evolución del sistema Quirófano remoto (sqr) para la enseñanza de la práctica quirúrgica en La Universidad de Carabobo Antonio Castañeda - Francisca Grimón - Desirée Delgado, pp. 91-106

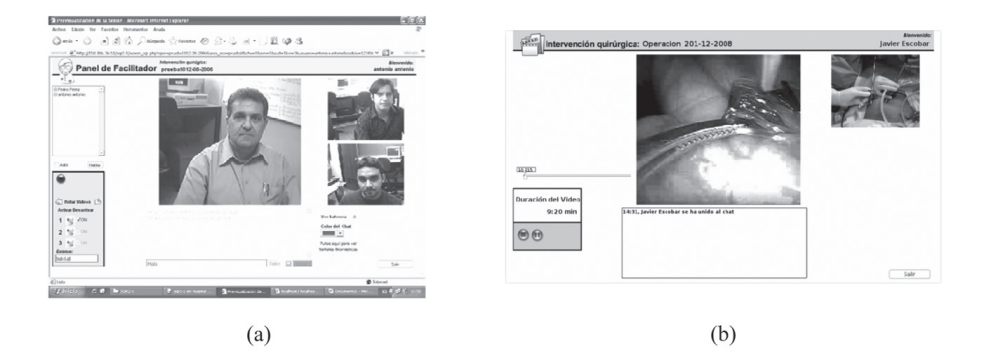

**Figura 7.** (a) Pantalla de una sesión de prueba. Normal. (b) Pantalla de una sesión grabada.

Versión 3 de la aplicación Web:

En el año 2009, se desarrolló la tercera versión de audio/video con elementos adicionales de interacción y la segunda de edición de video (Escobar, 2009) aplicando tecnología de *Rich Internet Applications* (RIA) (Linaje, *et al*., 2008), lo que le da un nuevo potencial y mejoras al sistema. Las RIA reflejan la transición gradual e inevitable de las aplicaciones *web*  basadas en el modelo de cliente ligero como lo es el navegador *web* a un modelo más enriquecido con funciones distribuidas que se comporta como una aplicación cliente-servidor de escritorio (Loosley, 2006) y que además permita el funcionamiento *online* y *offline* dependiendo de la naturaleza de la aplicación (Bozzon, *et al*., 2006) con las limitaciones y restricciones presentes por alcanzar sus límites operativos (Preciado et al., 2008).

Asimismo se desarrolló la segunda versión de evaluación y la primera de historias clínicas quirúrgicas (Marchetti, *et.al.,*  2009). Las principales prestaciones (adicionales a las dos versiones anteriores) fueron:

- Aplicación en entorno *Web*, herramienta RIA.
- Registro de usuarios *on line*.

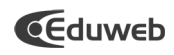

- 
- Posibilidad de hasta cuatro señales de video configurables y audio conferencia.
- Disposición de un elemento estructurado de evaluación sobre las sesiones editadas o no.
- Sesiones de formación y consulta de forma síncrona o asíncrona.
- Foro.
- Pizarra interactiva.
- Compartir archivos u otros videos.
- Posibilidad de interactuar con la base de Historias Clínicas del Sistema.
- Roles de Administrador, Facilitador, Autorizado y Usuario.
- Posibilidad de manejar sesiones de segunda opinión en un entorno Web.

En año 2009 se realizaron un primer grupo de pruebas de los módulos desarrollados con personal médico de un curso de actualización urológica en el IDU, la Figura 8 muestra detalles de la actividad.

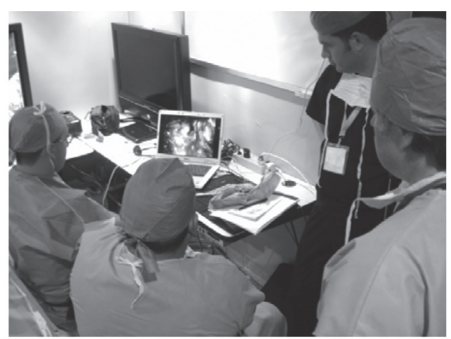

 $(a)$ 

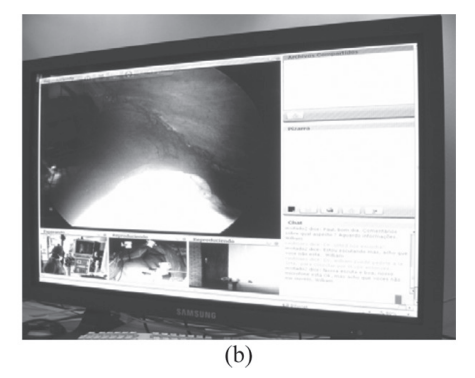

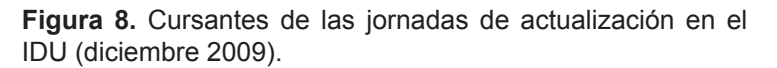

La Figura 9 muestra una pantalla durante una sesión de prueba real.

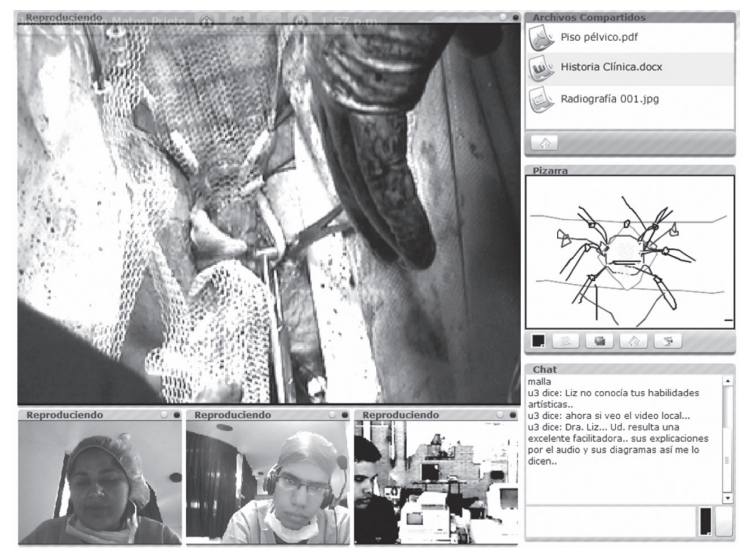

**Figura 9.** Pantalla durante una sesión de prueba real.

# **7. CONCLUSIONES**

El desarrollo del SQR, utilizando la metodología ágil de desarrollo de *software XP* permitió realizar las actividades y fases del ciclo de vida del proyecto de manera sencilla, organizada y flexible. Aun cuando, XP no lo sugiere, el uso de la documentación adecuada y la incorporación de artefactos de RUP permitió trabajar en componentes previamente desarrollados sin necesidad de perder tiempo aplicando ingeniería inversa para comprenderlos, además de dejar una evidencia formal de la calidad del desarrollo. Al estar enmarcada en la Investigación Acción permitió una evolución de las funcionalidades como resultado de pruebas continuas a los prototipos realizados. Asimismo se han incorporado nuevas tecnologías como la RIA.

Este trabajo beneficia a los estudiantes y docentes de Ciencias de la Computación, Ciencias de la Salud de la Universi-

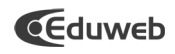

dad de Carabobo y otras instituciones que deseen aplicar y proseguir esta experiencia

Por último, pero de importancia superlativa, tenemos los aspectos éticos y legales involucrados en el proceso, la cual requiere de un cuidadoso estudio y análisis a fin de cubrir adecuadamente las exigencias de las leyes locales y/o internacionales al respecto.

#### **8. REFERENCIAS BIBLIOGRÁFICAS**

- Becerra, I. y Da Rin, M. (2004). "Aplicación Multimedia para la Transmisión de Audio y Video en Tiempo Real hacia un entorno *Web*". Trabajo de Grado no publicado. Licenciatura en Computación. Universidad de Carabobo, Valencia,Venezuela.
- Bisquerra, R. (2004). Metodología de la investigación educativa. Editorial La Muralla. Madrid.
- Bozzon, A., Comai, S., Fraternali, P. & Toffetti, G. (2006). Conceptual Modeling and Code Generation for Rich Internet Applications. International Workshop on Web-Oriented Software Technologies 2006.
- Castañeda, A., Castañeda, I., Cristiano, C., Ramírez, G. y Barrios, W. (1997). Red Dorsal Digital Integrada de la Universidad de Carabobo (REDIUC).
- Barrios, V., Montilla, G. y Cerrolaza, M. (Ed.). Avances Recientes en Bioingeniería, Investigación y Tecnología Aplicada (pp. T-1 al T-10). Caracas.
- Daza, M., Ochoa, G., Acuña, M., Archila, M. y Montilla, G. (1997). Proyección Universitaria Telecomunicacional para el desarrollo de un Hospital Virtual en la Región Central.
- Barrios, V., Montilla, G. y Cerrolaza, M. (Ed.). Avances Recientes en Bioingeniería, Investigación y Tecnología Aplicada (pp. T-11 al T-23). Caracas.
- Escobar, J. (2009). Desarrollo de una herramienta basada en tecnología RICH Internet Applications (RIA) para el mane-

jo de sesiones multimedia del Sistema Quirófano Remoto. Trabajo especial de grado no publicado. Licenciatura en Computación. Universidad de Carabobo, Valencia, Venezuela.

- García, L. (2001). La educación a distancia; de la teoría a la práctica. Ariel Educación. Barcelona.
- Hernández, R., Fernández, C. y Baptista,P.(2003). Metodología de la Investigación. 3er edición. Mc. Graw Hill. México.
- Linaje, M., Preciado, J., Morales, R. y Sánchez, F. (2008). On the Implementation of Multiplatform RIA User Interface Components. 7th International Workshop on Web-Oriented Software Technologies 2008.
- Loosley, C. (2006). Rich Internet Applications: Design, Measurement and Management Challenges, Keynote Systems. Consultado el 7 de Junio de 2008 de la Wold Wide Web: http://www.keynote.com/docs/whitepapers/RichInternet\_5.pdf.
- Marchetti, M., Castañeda, A., Grimón F., Monguet, J. y Escobar, P. (2010). Herramienta basada en la tecnología RICH Internet Applications (RIA) para la gestión del proceso de enseñanza-aprendizaje del Sistema Quirófano Remoto. VII Congreso Nacional y 1er Congreso Internacional de Investigación de la Universidad de Carabobo. Diciembre 2010. Valencia, Venezuela
- Molina, G. Castañeda, A., Herrera, M y Yassir, C. (2006). Aplicación para Transmisión Bajo Demanda, Grabación y Edición de Sesiones Multimedia en un Entorno WEB para el Sistema Quirófano Remoto.
- Bosnjak, A. y Villegas, H. (Ed.). Bioingeniería en Venezuela, Tendencias, Propuestas y Avances. Actas del III Congreso Venezolano de Bioingeniería, Noviembre de 2006 (pp. 139-143).
- Peñalver, A. y Mora, L. (2004). "Aplicación Multimedia para la Transmisión de Señales Biomédicas hacia un entorno Web en Tiempo Real". Trabajo de Grado no publicado.

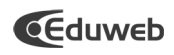

Licenciatura en Computación, Universidad de Carabobo, Valencia, Venezuela.

- Preciado, J., Linaje, M., Morales-Chaparro, R., Sánchez-Figueroa, F., Gefei Zhang Kroiss, C.y Koch, N. (2008). Designing Rich Internet Applications Combining UWE and RUX-Method. Eighth International Conference on Web Engineering 2008.
- Yassir, C., Castañeda, A., Delgado, D. y Molina, G. (2006).Herramienta de Administración Dinámica de Recursos Multimedia y Control de Acceso para el Sistema Quirófano Remoto.
- Bosnjak, A. y Villegas,H.(Ed.).Bioingeniería en Venezuela, Tendencias, Propuestas y Avances. Actas del III Congreso Venezolano de Bioingeniería, Noviembre de 2006 (pp.133 -138).